## eSignTrust Signing Password Security Tips

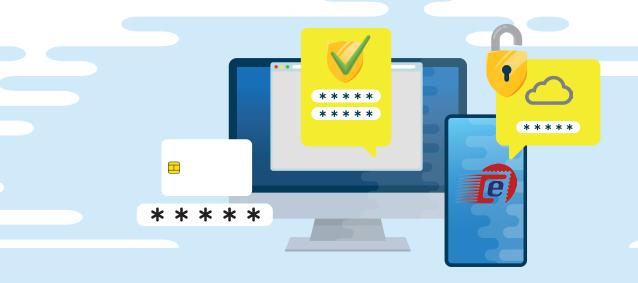

- Use longer passwords with a combination of upper and lowercase letters, numbers and special characters
- Use different passwords for different electronic certificates and accounts
- O Change your signing passwords regularly
- Be vigilant when entering your password
- Keep your signing passwords and smart card unlock PUK secure and confidential
- © Change your password immediately when you suspect that your password has been compromised

  (In the case of the Private Key/Certificate being compromised or suspected of being compromised your should rovely your sertificate as soon
  - pected of being compromised, you should revoke your certificate as soon as possible)
- Avoid using consecutive or repeated letters or numbers as passwords, such as combinations like "abcde", "12345", or "11111"
- Avoid passwords with personal information that is easily accessible to others, including phone numbers or date of birth
- Avoid using the same password for different electronic certificates and accounts
- Avoid storing passwords in web browsers, public or shared devices
- Do not reveal your signing passwords or smart card unlock PUK to others
- Passwords should not be transmitted in clear text without encryption

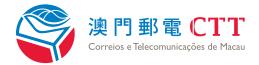

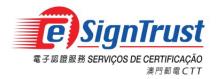